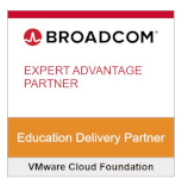

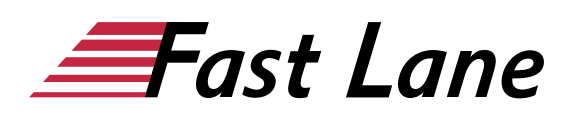

# VMware Horizon 8: Deploy and Manage plus App Volumes Fast Track (HDMAPFT8)

#### **ID** HDMAPFT8 **Preis** 5.250,– € (exkl. MwSt.) **Dauer** 5 Tage

Dieser Advanced-Kurs wird direkt von VMware durchgeführt.

Dieser Text wurde automatisiert übersetzt. Um den englischen Originaltext anzuzeigen, klicken Sie bitte [hier](/ibb/en/course/vmware-hdmapft8).

#### **Kursüberblick**

Dieser fünftägige, beschleunigte und praxisorientierte Kurs ist eine Mischung aus VMware Horizon® 8: Skills for Virtual Desktop Management, VMware Horizon 8: Infrastructure Administration und VMware App Volumes™ sowie VMware Dynamic Environment Manager™. Der Inhalt von acht Tagen wird in fünf Tagen mit erweitertem Lernen vermittelt.

Diese Schulungssammlung vermittelt Ihnen die praktischen Fertigkeiten zur Bereitstellung virtueller Desktops und Anwendungen über eine einzige virtuelle Desktop-Infrastrukturplattform. Durch eine Kombination aus Vorlesungen und praktischen Übungen vertiefen Sie Ihre Kenntnisse in der Konfiguration und Verwaltung von VMware Horizon 8. Sie lernen, wie Sie Pools virtueller Maschinen konfigurieren und bereitstellen und wie Sie Endanwendern eine individuelle Desktop-Umgebung zur Verfügung stellen.

Sie lernen, wie Sie eine virtuelle Desktop-Infrastrukturplattform installieren und konfigurieren. Sie lernen, wie Sie VMware Horizon® Connection Server™ und VMware Unified Access Gateway™ installieren und konfigurieren. Außerdem lernen Sie, wie Sie einen Load Balancer für die Verwendung mit Horizon konfigurieren und wie Sie eine Cloud Pod Architecture einrichten.

Darüber hinaus lernen Sie, wie Sie App Volumes nutzen, um Anwendungen und Daten in Sekundenschnelle und in großem Umfang auf Desktops und Benutzern bereitzustellen. Sie erwerben Kenntnisse in der Verwaltung von Anwendungslebenszyklen von

der Installation bis zur Aktualisierung und Ersetzung. Sie lernen auch, wie Sie Dynamic Environment Manager einsetzen, um Personalisierung und dynamische Richtlinienkonfiguration in virtuellen, physischen und Cloud-basierten Umgebungen zu ermöglichen und die Verwaltung von Endbenutzerprofilen zu vereinfachen.

Produktausrichtung

VMware Horizon 8 v2006

#### **Zielgruppe**

Betreiber, Administratoren und Architekten für VMware Horizon sollten sich für diesen Kurs anmelden. Diese Personen sind für die Erstellung, Wartung oder Bereitstellung von Remote- und virtuellen Desktop-Services verantwortlich. Weitere Aufgaben können die Implementierung, der Support und die Verwaltung der Endbenutzer-Computing-Infrastruktur eines Unternehmens sein.

#### **Empfohlenes Training für die Zertifizierung zum**

VMware Certified Professional – Desktop Management 2024 (VCP-DTM 2024) VMware Certified Advanced Professional – Desktop Management Deploy 2024 (VCAP-DTM DEPLOY 2024)

#### **Voraussetzungen**

Kunden, die an diesem Kurs teilnehmen, sollten mindestens die folgenden Fähigkeiten besitzen:

- Verwenden Sie VMware vSphere® Web Client, um den Status von virtuellen Maschinen, Datenspeichern und Netzwerken anzuzeigen.
- Öffnen Sie die Konsole einer virtuellen Maschine auf VMware vCenter Server® und greifen Sie auf das Gastbetriebssystem zu
- Snapshots von virtuellen Maschinen erstellen
- Konfigurieren Sie die Spezifikationen für die

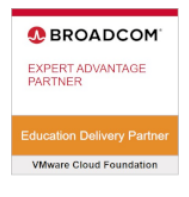

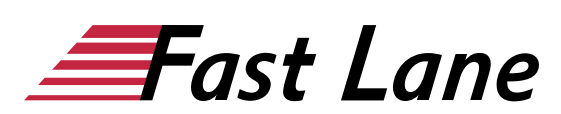

Gästeanpassung

- Ändern der Eigenschaften der virtuellen Maschine
- Konvertieren einer virtuellen Maschine in eine Vorlage
- Bereitstellen einer virtuellen Maschine aus einer Vorlage

Die Teilnehmer sollten außerdem über die folgenden Erfahrungen mit der Verwaltung von Microsoft Windows-Systemen verfügen:

- Konfigurieren von Active Directory-Diensten, einschließlich DNS, DHCP und Zeitsynchronisierung
- Einschränkung der Benutzeraktivitäten durch Implementierung von Gruppenrichtlinienobjekten
- Konfigurieren von Windows-Systemen zur Aktivierung von Remotedesktop-Verbindungen
- Aufbau einer ODBC-Verbindung zu einer SQL Server-Datenbank

#### **Kursziele**

Am Ende des Kurses sollten Sie in der Lage sein, die folgenden Ziele zu erreichen:

- Erkennen der Funktionen und Vorteile von VMware Horizon
- Verwenden Sie VMware vSphere®, um VMs zu erstellen, die als Desktops für VMware Horizon verwendet werden können.
- Erstellen und Optimieren von Windows-VMs zur Erstellung von VMware Horizon-Desktops
- Installation und Konfiguration von Horizon Agent auf dem Horizon-Desktop
- Konfigurieren und Verwalten der VMware Horizon® Client™-Systeme und Verbinden des Clients mit einem VMware Horizon-Desktop
- Konfigurieren, verwalten und berechtigen Sie Desktop-Pools mit vollständigen VMs
- Konfigurieren, verwalten und berechtigen Sie Pools von Instant-Clone-Desktops
- Erstellen und Verwenden von Remote Desktop Services (RDS) Desktops und Anwendungspools
- Überwachung der VMware Horizon-Umgebung mit dem Horizon Console Dashboard und dem Horizon Help Desk Tool
- Identifizieren Sie die Installation, Architektur und Anforderungen von Horizon Connection Server.
- Beschreiben Sie die Authentifizierungs- und Zertifizierungsoptionen für eine VMware Horizon-Umgebung
- Erkennen des Integrationsprozesses und der Vorteile von VMware Workspace ONE® Access™ und Horizon 8
- Diskussion der in Horizon 8 verfügbaren Optionen für Leistung und Skalierbarkeit
- Beschreiben Sie verschiedene Sicherheitsoptionen für die

Horizon-Umgebung

- Beschreiben Sie die Merkmale und Funktionen von App Volumes und Dynamic Environment Manager
- Demonstration der Architekturen von App Volumes und Dynamic Environment Manager
- App Volumes installieren und konfigurieren
- Erstellen und Bereitstellen von Anwendungspaketen und beschreibbaren Volumes
- Dynamic Environment Manager installieren und konfigurieren
- Verwalten von Anwendungskonfigurationen, Einstellungen der Benutzerumgebung und Personalisierungseinstellungen

#### **Kursinhalt**

- Einführung in den Kurs
- Einführung in VMware Horizon
- Einführung in den Anwendungsfall
- vSphere für Horizon 8
- VMware Horizon-Desktops
- VMware Horizon-Agenten
- VMware Horizon-Pools
- VMware Horizon Client-Optionen
- Erstellen und Verwalten von Instant-Clone-Desktop-Pools
- Erstellen von RDS-Desktop- und Anwendungspools
- Überwachung von VMware Horizon
- Horizon Connection Server
- VMware Horizon-Authentifizierung und -Zertifikate
- Workspace ONE Access und Verwaltung virtueller Anwendungen
- Performance und Skalierbarkeit von VMware Horizon
- Verwalten der VMware Horizon-Sicherheit
- Überblick über die Anwendungs- und Profilverwaltung
- Überblick über App Volumes
- App Volumes Installationsübersicht
- Arbeiten mit Anwendungspaketen
- Arbeiten mit beschreibbaren Volumes
- Arbeiten mit AppStacks
- Überblick über den Dynamic Environment Manager
- VMware Dynamic Environment Manager installieren
- Management Console User Interface
- Verwaltung der Anwendungskonfiguration
- VMware Horizon Smart Policies

### **Detaillierter Kursinhalt**

#### **Einführung in den Kurs**

- Einführungen und Kurslogistik
- Kursziele

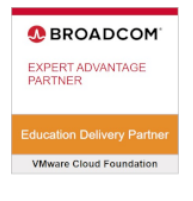

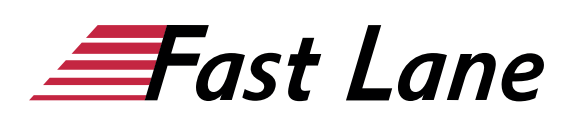

#### **Einführung in VMware Horizon**

- Erkennen Sie die Merkmale und Vorteile von Horizon
- Beschreiben Sie die konzeptionelle und logische Architektur von VMware Horizon

#### **Einführung in den Anwendungsfall**

- Definieren Sie einen Anwendungsfall für Ihre virtuelle Desktop- und Anwendungsinfrastruktur
- Umwandlung von Kundenanforderungen in Anwendungsfallattribute

#### **vSphere für Horizon 8**

- Erläuterung grundlegender Virtualisierungskonzepte
- Verwenden Sie vSphere Client für den Zugriff auf Ihr vCenter Server-System und VMware ESXi™-Hosts
- Erstellen, Bereitstellen und Entfernen einer virtuellen Maschine

#### **VMware Horizon-Desktops**

- Erstellen einer virtuellen Windows- und Linux-Maschine mit vSphere
- Optimieren und Vorbereiten von virtuellen Windows- und Linux-Maschinen für die Einrichtung von VMware Horizon-Desktop-VMs

#### **VMware Horizon-Agenten**

- Überblick über die Konfigurationsmöglichkeiten bei der Installation von Horizon Agent auf virtuellen Windows- und Linux-Maschinen
- Erstellen eines Gold-Masters für Windows Horizon-Desktops

#### **VMware Horizon-Pools**

- Identifizieren Sie die Schritte zum Einrichten einer Vorlage für die Desktop-Pool-Bereitstellung
- Auflistung der Schritte zum Hinzufügen von Desktops zum Horizon Connection Server-Bestand
- Vergleich von Pools mit fester und freier Zuweisung
- Skizzieren Sie die Schritte zur Erstellung eines automatisierten Pools
- Definieren Sie die Benutzerberechtigung
- Erläuterung der Hierarchie globaler, pool- und benutzerbezogener Richtlinien

#### **VMware Horizon Client-Optionen**

Beschreiben Sie die verschiedenen Kunden und ihre Vorteile

- Zugriff auf den VMware Horizon-Desktop über verschiedene VMware Horizon-Clients und HTML
- Konfigurieren Sie den integrierten Druck, die USB-Umleitung und die Option "Gemeinsame Ordner".
- Konfigurieren Sie die Sitzungszusammenarbeit und Medienoptimierung für Microsoft Teams

#### **Erstellen und Verwalten von Instant-Clone-Desktop-Pools**

- Nennen Sie die Vorteile von Instant-Klonen
- Erläutern Sie die für Instant-Clone-Desktop-Pools verwendete Provisioning-Technologie
- Einrichten eines automatischen Pools von Sofort-Klonen
- Aktualisierte Images an Instant-Clone-Desktop-Pools übertragen

#### **Erstellen von RDS-Desktop- und Anwendungspools**

- Erklären Sie den Unterschied zwischen einem RDS-Desktop-Pool und einem automatisierten Pool
- Vergleich und Gegenüberstellung eines RDS-Sitzungshostpools, einer Farm und eines Anwendungspools
- Erstellen eines RDS-Desktop-Pools und eines Anwendungspools
- Zugriff auf RDS-Desktops und -Anwendungen über Horizon Client
- Nutzen Sie die Instant-Clone-Technologie zur Automatisierung des Aufbaus von RDSH-Farmen
- Konfigurieren des Lastausgleichs für RDSHs in einer Farm

#### **Überwachung von VMware Horizon**

- Überwachen Sie den Status der VMware Horizon-Komponenten über das Dashboard der Horizon Administrator-Konsole
- Desktop-Sitzungen mit dem HelpDesk-Tool überwachen

#### **Horizon Connection Server**

- Erkennen der Referenzarchitektur von VMware Horizon
- Identifizieren Sie die unterstützten Funktionen von Horizon Connection Server
- Identifizieren Sie die empfohlenen Systemanforderungen für Horizon Connection Server
- Konfigurieren Sie die Horizon-Ereignisdatenbank
- Skizzieren Sie die Schritte für die Erstkonfiguration von Horizon Connection Server
- Besprechung der ADAM-Datenbank als kritische Komponente der Horizon Connection Server-Installation

#### **VMware Horizon-Authentifizierung und -Zertifikate**

Vergleichen Sie die von Horizon Connection Server

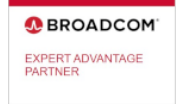

# **VMware Cloud Foundat**

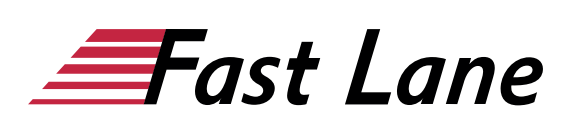

unterstützten Authentifizierungsoptionen

- Beschreiben Sie die Smartcard-Authentifizierungsoptionen, die Horizon Connection Server unterstützt
- Skizzieren Sie die Schritte zur Erstellung eines VMware Horizon-Administrators und benutzerdefinierter Rollen
- Beschreiben Sie die verfügbaren Rollen in einer VMware Horizon-Umgebung
- Erklären Sie die Rolle, die Zertifikate für Horizon Connection Server spielen
- Installieren und Konfigurieren von Zertifikaten für Horizon Connection Server
- Installation und Konfiguration von True SSO in einer VMware Horizon-Umgebung

#### **Workspace ONE Access und Verwaltung virtueller Anwendungen**

- Erkennen der Funktionen und Vorteile von Workspace ONE Access
- Erkennen der Funktionen der Workspace ONE Access-Konsole
- Erläuterung der Identitätsverwaltung in Workspace ONE Access
- Erläuterung der Zugriffsverwaltung in Workspace ONE Access
- Beschreiben Sie die Verzeichnisintegration von Workspace ONE Access
- Beschreiben Sie die Verzeichnisintegration von Workspace ONE Access
- Bereitstellen virtueller Anwendungen mit Workspace-Diensten

#### **Performance und Skalierbarkeit von VMware Horizon**

- Beschreiben Sie den Zweck eines Replikationsverbindungsservers
- Erklären Sie, wie mehrere Horizon Connection Server-Instanzen in einem Pod die Synchronisation aufrechterhalten
- Beschreiben Sie die in VMware Horizon 8 verfügbaren 3D-Rendering-Optionen
- Auflistung der Schritte zur Konfiguration von Grafikkarten für die Verwendung in einer VMware Horizon-Umgebung
- Konfigurieren Sie einen Load Balancer für die Verwendung in einer VMware Horizon-Umgebung
- Erläuterung der Horizon Cloud Pod-Architektur LDAP-Replikation und VIPA
- Erläuterung der Skalierbarkeitsoptionen der Horizon Cloud Pod-Architektur

#### **Verwalten der VMware Horizon-Sicherheit**

Erläuterung von Konzepten, die für sichere VMware Horizon-Verbindungen relevant sind

- Beschreiben Sie, wie Sie VMware Horizon-Verbindungen einschränken können.
- Erläutern Sie die Vorteile der Verwendung von Unified Access Gateway
- Auflistung der Optionen für die Zwei-Faktor-Authentifizierung, die von Unified Access Gateway unterstützt werden
- Unified Access Gateway-Firewall-Regeln auflisten
- Beschreiben Sie die Situation, in der Sie Unified Access Gateway-Instanzen mit einer, zwei oder drei Netzwerkschnittstellen einsetzen können

#### **Überblick über die Anwendungs- und Profilverwaltung**

- Profile Management
- Anwendungsmanagement

#### **Überblick über App Volumes**

App Volumes-Komponenten

#### **App Volumes Installationsübersicht**

- Anforderungen
- Installieren und Konfigurieren von App Volumes Manager
- Installieren des App Volumes-Agenten

#### **Arbeiten mit Anwendungspaketen**

- Verpackungsanwendungen
- Pflege von Anwendungen

#### **Arbeiten mit beschreibbaren Volumes**

- Standardvorlagen für beschreibbare Volumes
- Schreibbare Volume-Richtlinien bei der Erstellung
- Aktualisieren und erneutes Scannen von beschreibbaren Datenträgern

#### **Arbeiten mit AppStacks**

- AppStacks aktivieren
- Erstellen und Bereitstellen von AppStacks
- Zuweisen und Aktualisieren von AppStacks
- Aufhebung des Vorrangs in AppStacks

#### **Überblick über den Dynamic Environment Manager**

- Merkmale und Vorteile
- Terminologie von VMware Dynamic Environment Manager
- Einstellungen der Benutzerumgebung und Umfang
- Szenarien für Benutzerprofile

#### **VMware Dynamic Environment Manager installieren**

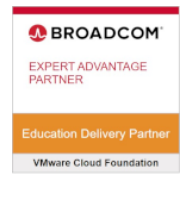

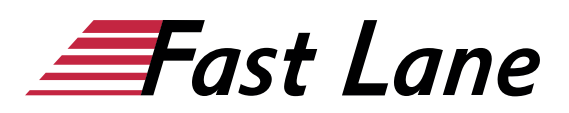

- Infrastruktur und Systemanforderungen
- Anforderungen für VMware Dynamic Environment Manager Agent (FlexEngine)
- Konfiguration der Gruppenrichtlinien
- Management Console-Konfiguration

#### **Management Console User Interface**

- Benutzerprofil personalisieren
- User environment configuration

#### **Verwaltung der Anwendungskonfiguration**

- Vordefinierte und benutzerdefinierte Anwendungseinstellungen
- Verwendung des Anwendungsprofilers
- Verwendung des Self-Support-Tools
- Verwendung des Helpdesk-Support-Tools

#### **VMware Horizon Smart Policies**

- Umfang von VMware Horizon Smart Policies
- Konfigurieren von VMware Horizon Smart Policies-Einstellungen
- Definieren Sie Bedingungen für Smart Policies

# Über Fast Lane

Fast Lane ist weltweiter, mehrfach ausgezeichneter Spezialist für Technologie und Business-Trainings sowie Beratungsleistungen zur digitalen Transformation. Als einziger globaler Partner der drei Cloud-Hyperscaler Microsoft, AWS und Google und Partner von 30 weiteren führenden IT-Herstellern bietet Fast Lane beliebig skalierbare Qualifzierungslösungen und Professional Services an. Mehr als 4.000 erfahrene Fast Lane Experten trainieren und beraten Kunden jeder Größenordnung in 90 Ländern weltweit in den Bereichen Cloud, künstliche Intelligenz, Cybersecurity, Software Development, Wireless und Mobility, Modern Workplace sowie Management und Leadership Skills, IT- und Projektmanagement.

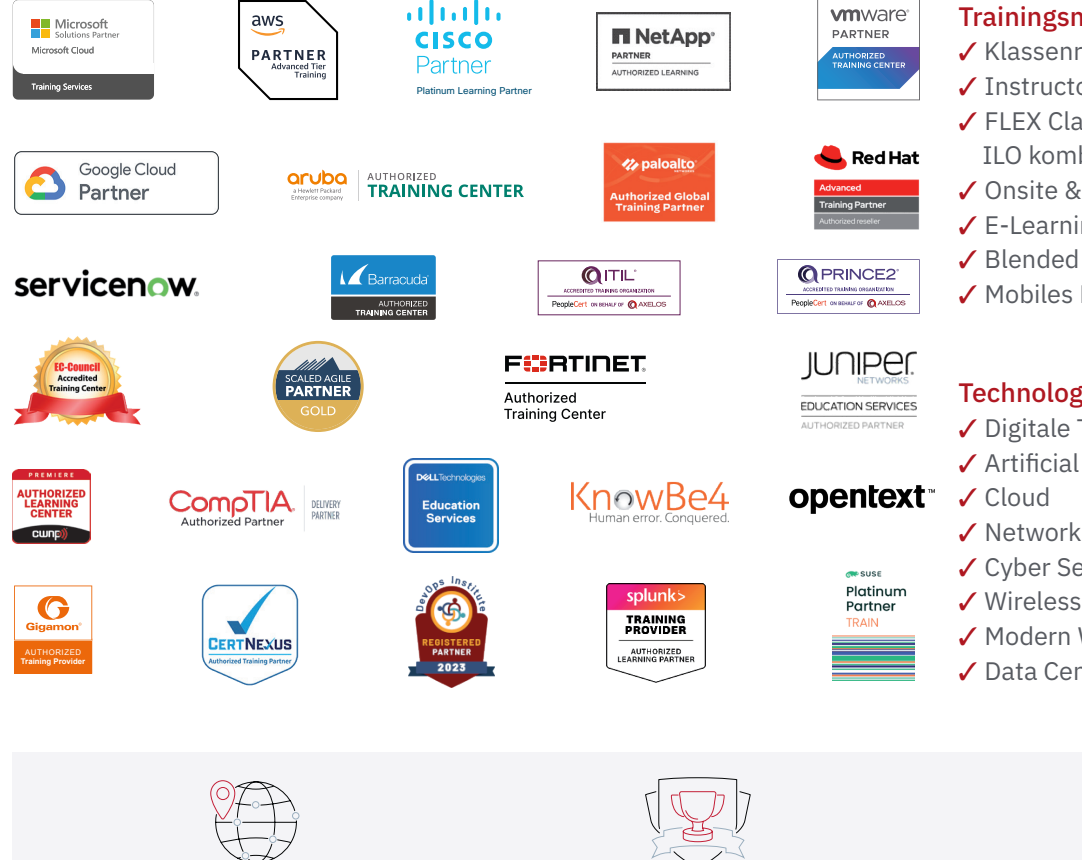

Weltweit vertreten mit High-End-Trainingszentren rund um den Globus

Mehrfach ausgezeichnet von Herstellern wie AWS, Microsoft, Cisco, Google, NetApp, VMware

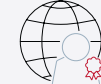

Praxiserfahrene Experten mit insgesamt mehr als 19.000 Zertifzierungen

#### Deutschland

Fast Lane Institute for Knowledge Transfer GmbH Tel. +49 40 25334610

info@flane.de / www.flane.de

## Österreich

ITLS GmbH (ITLS ist ein Partner von Fast Lane) Tel. +43 1 6000 8800

info@itls.at / www.itls.at

#### **Schweiz**

Fast Lane Institute for Knowledge Transfer (Switzerland) AG Tel. +41 44 8325080

info@flane.ch / www.flane.ch

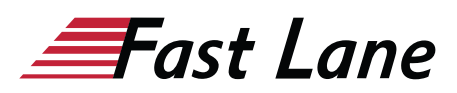

#### Fast Lane Services

- $\checkmark$  Highend-Technologietraining
- ✔ Business- & Softskill-Training
- ✔ Consulting Services
- ✔ Managed Training Services
- $\checkmark$  Digitale Lernlösungen
- ✔ Content-Entwicklung
- ✔ Remote Labs
- $\checkmark$  Talentprogramme
- ✔ Eventmanagement-Services

#### Trainingsmethoden

- $\checkmark$  Klassenraumtraining
- ✔ Instructor-Led Online Training
- ✔ FLEX Classroom Klassenraum und ILO kombiniert
- **∕ Onsite & Customized Training**
- $\checkmark$  E-Learning
- ✔ Blended & Hybrid Learning
- 3 Mobiles Lernen

# Technologien und Lösungen

- $\checkmark$  Digitale Transformation
- $\checkmark$  Artificial Intelligence (AI)
- $\checkmark$  Networking
- ✔ Cyber Security
- ✔ Wireless & Mobility
- ✔ Modern Workplace
- $\sqrt{2}$  Data Center